## **Adobe Sign Videos [Offline](https://assets.adobe.com/public/e926c31a-3770-4237-57ba-85c11155b371) und [Youtube Playlist](https://www.youtube.com/playlist?list=PLJqSnoZkal-io9DQXukJlLvw54ytmGMYx)**

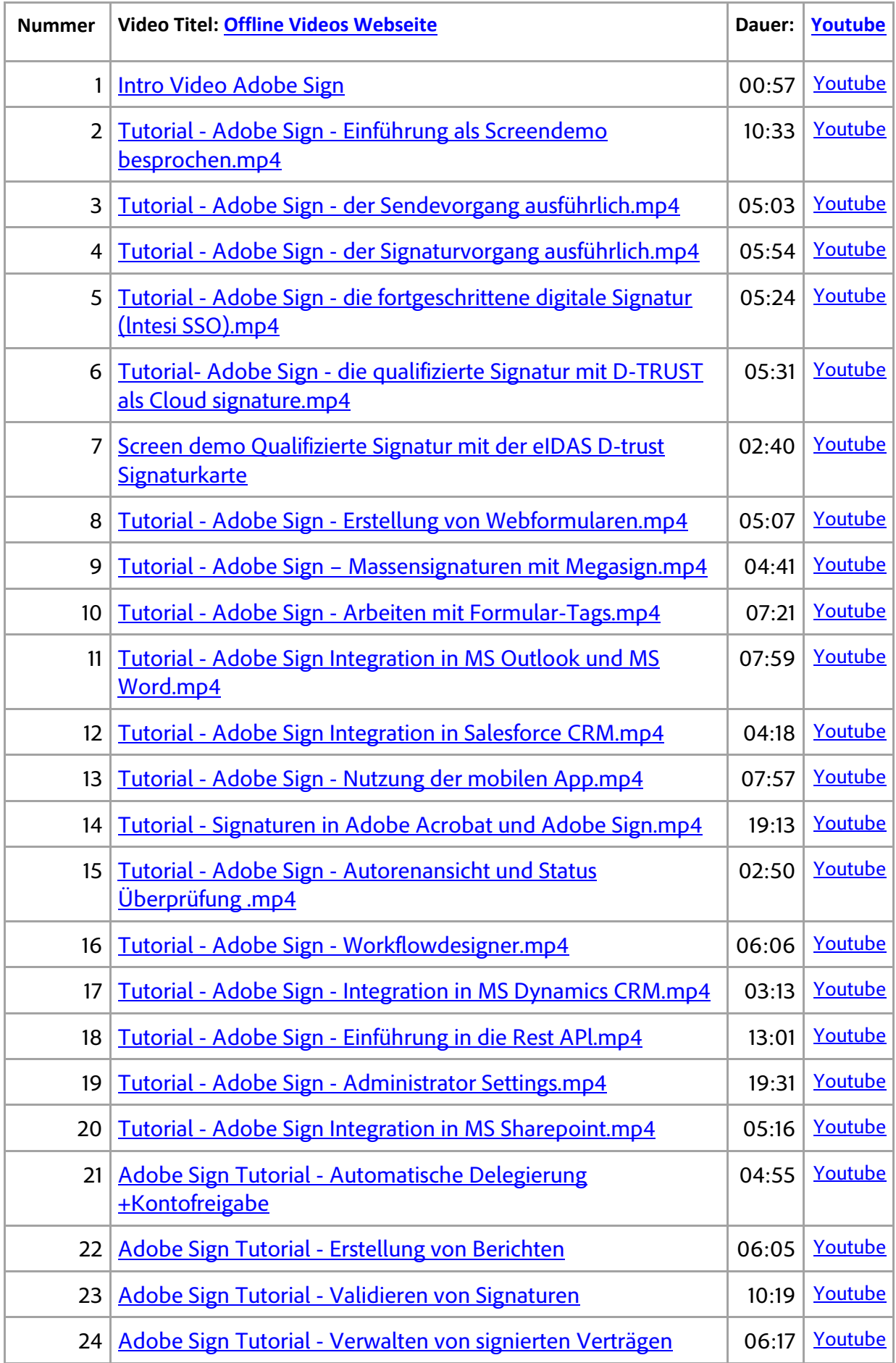

**Adobe Sign Videos [Offline](https://assets.adobe.com/public/e926c31a-3770-4237-57ba-85c11155b371) und [Youtube Playlist](https://www.youtube.com/playlist?list=PLJqSnoZkal-io9DQXukJlLvw54ytmGMYx)**